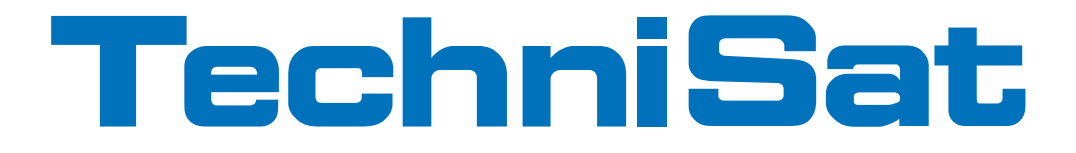

## Bedienungsanleitung

# **DigitRadio 300**

## DAB+/DAB/FM Radio-Gerät

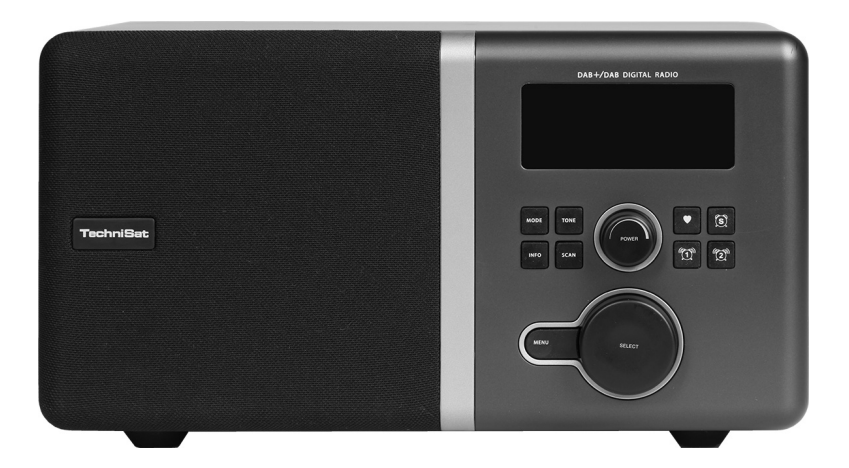

## **1 Das Vorwort**

Diese Bedienungsanleitung hilft Ihnen beim

- bestimmungsgemäßen und
- sicheren

Gebrauch Ihres Radios, im folgenden Gerät genannt.

## **1.1 Zielgruppe dieser Bedienungsanleitung**

Die Bedienungsanleitung richtet sich an jede Person, die das Gerät

- aufstellt,
- bedient,
- reinigt oder
- entsorgt.

## **1.2 Gestaltungsmerkmale dieser Bedienungsanleitung**

Verschiedene Elemente der Bedienungsanleitung sind mit festgelegten Gestaltungsmerkmalen versehen. So können sie leicht feststellen, ob es sich um

normalen Text,

- Aufzählungen oder
- > Handlungsschritte

handelt.

## **2 Inhaltsverzeichnis**

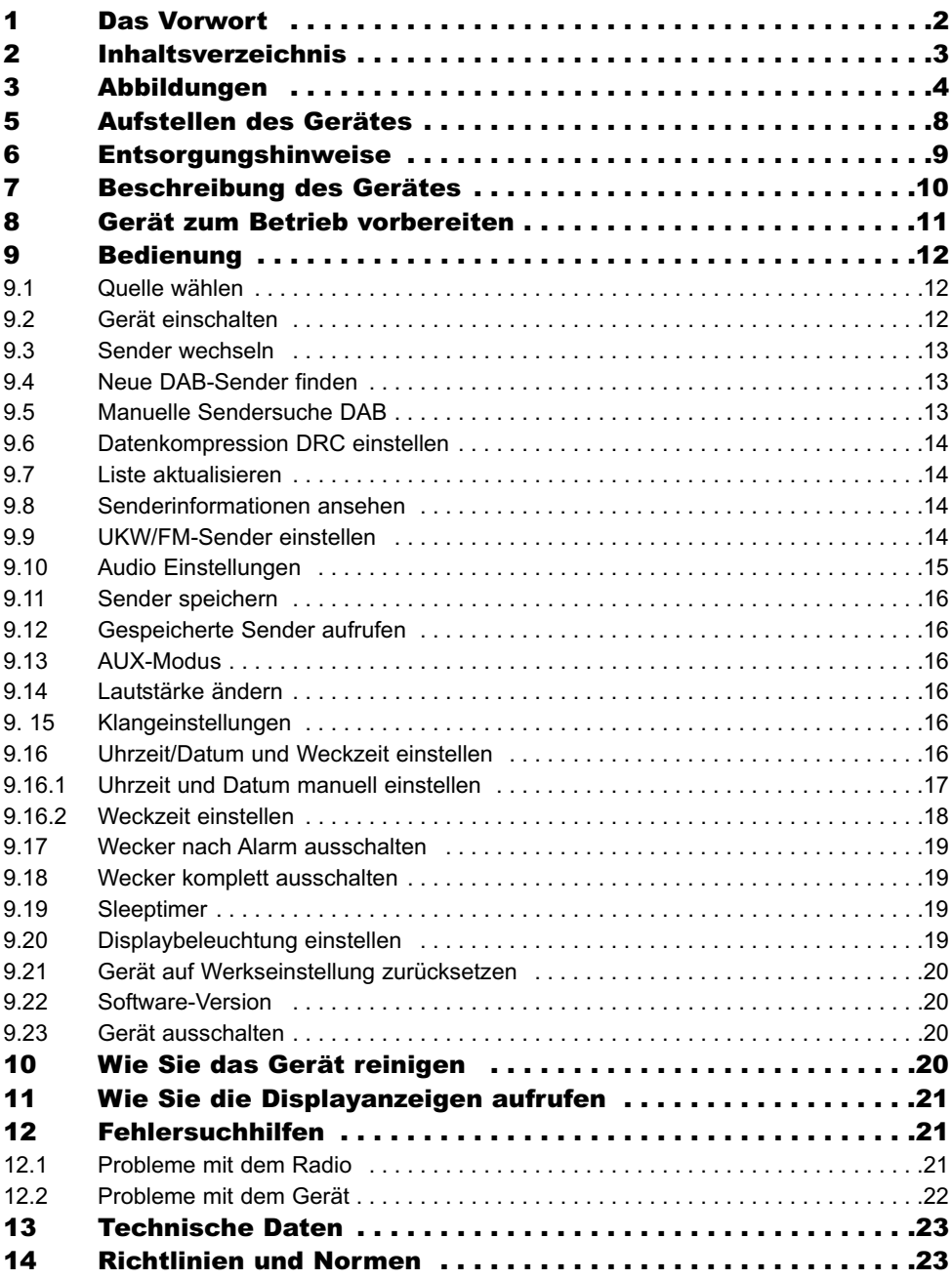

## **3 Abbildungen**

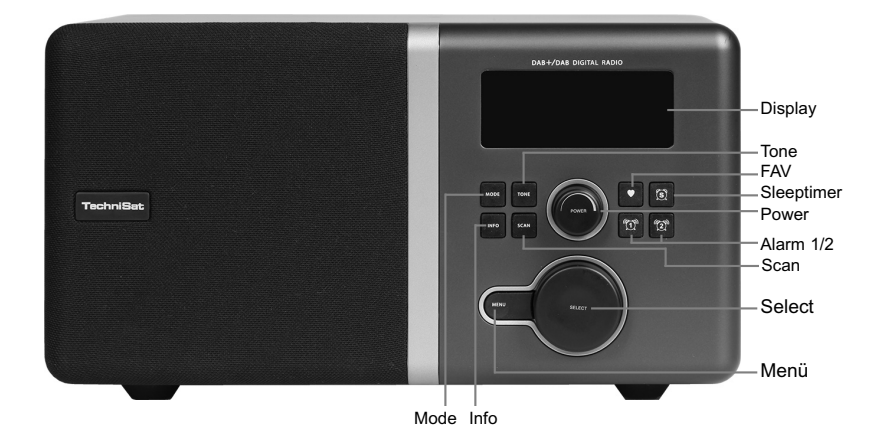

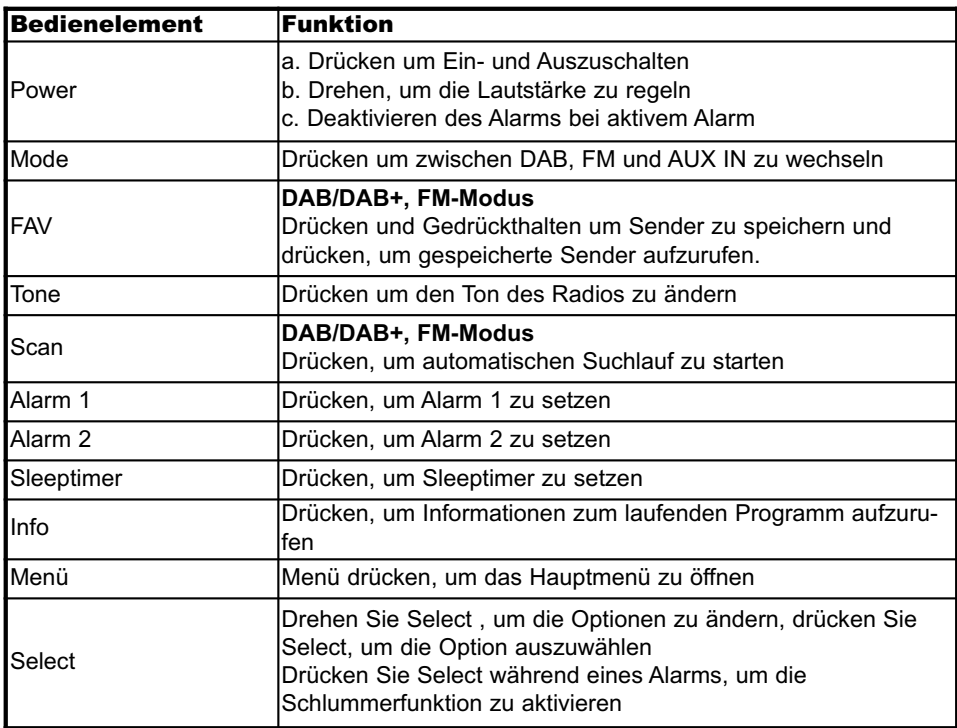

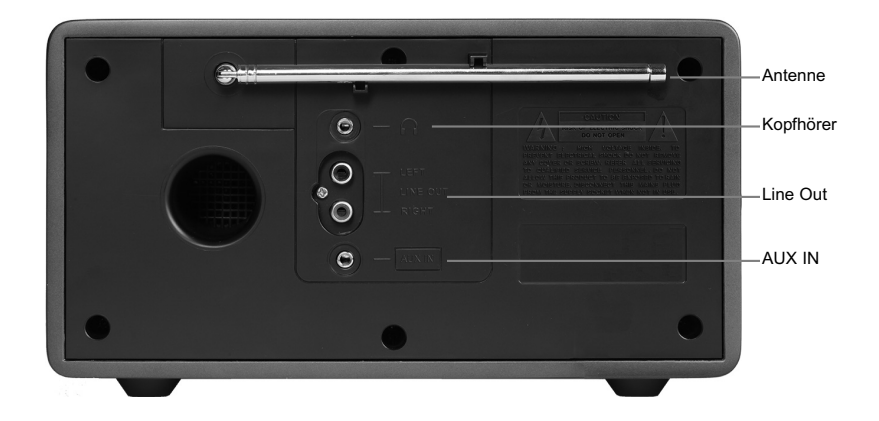

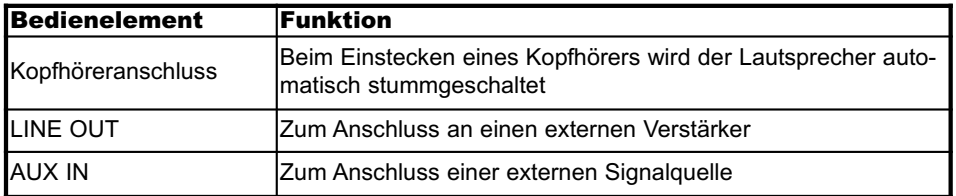

## **Was ist DAB**

DAB ist ein neues digitales Format, durch welches Sie kristallklaren Sound in CD-Qualität hören können. Selbst im Auto oder im Zug haben Sie somit einen guten, geräuschfreien Empfang. DAB Broadcast benutzt einen Hochgeschwindigkeits-Datenstream im Radiokanal. Anders als bei herkömmlichen Analogradiosendern werden bei DAB mehrere Sender auf ein und derselben Frequenz ausgestrahlt. Dies nennt man Ensemble oder Multiplexe. Ein Ensemble setzt sich aus der Radiostation sowie mehreren Servicekomponenten oder Datendiensten zusammen, welche individuell von den Radiostationen gesendet werden. Infos z.B. unter www.digitalradio.de oder www.digitalradio.ch.

#### Datenkomprimierung

Digital Radio macht sich dabei Effekte des menschlichen Gehörs zunutze. Das menschliche Ohr nimmt Töne, die unter einer bestimmten Mindestlautstärke liegen, nicht wahr. Daten, die sich unter der sog. Ruhehörschwelle befinden, können also herausgefiltert werden. Dies wird ermöglicht, da in einem digitalen Datenstrom zu jeder Informationseinheit auch die zugehörige relative Lautstärke zu anderen Einheiten gespeichert ist. In einem Tonsignal werden zudem bei einem bestimmten Grenzwert die leiseren Anteile von den lauteren überlagert. Alle Toniformationen in einem Musikstück, die unter die sog. Mithörschwelle fallen, können aus dem zu übertragenden Signal herausgefiltert werden. Dies führt zur Reduzierung des zu übertragenden Datenstroms, ohne einen wahrnehmbaren Klangunterschied für den Hörer (MUSICAM-Verfahren).

#### Audio Stream

Audiostreams sind bei Digital Radio kontinuierliche Datenströme, die MPEG 1 Audio Layer 2 Frames enthalten und damit akustische Informationen darstellen. Damit lassen sich gewohnte Radioprogramme übertragen und auf der Empfängerseite anhören. In Digital Radio wird das MUSICAM Format verwendet, das zwei MPEG konforme PADs für Zusatzdaten vorsieht. Dies wird auch als PAD Datendienste bezeichnet. Digital Radio bringt Ihnen nicht nur Radio in exzellenter Soundqualität sondern zusätzliche Informationen. Diese können sich auf das laufende Programm beziehen (z.B. Titel, Interpret) oder unabhängig davon sein (z.B. Nachrichten, Wetter, Verkehr, Tipps).

CE

## **4 Sicherheit und Aufstellen des Gerätes**

Lesen Sie bitte alle Sicherheitshinweise sorgfältig durch und bewahren Sie diese für spätere Fragen auf. Befolgen Sie immer alle Warnungen und Hinweise in dieser Bedienungsanleitung und auf der Rückseite des Gerätes.

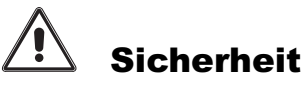

#### Vorsicht!

- Das Gerät darf nur an eine Netzspannung von 230 V~, 50 Hz angeschlossen werden. Versuchen Sie niemals, das Gerät mit einer anderen Spannung zu betreiben.
- Der Netzstecker darf erst angeschlossen werden, nachdem die Installation vorschriftsmäßig beendet ist.
- Wenn der Netzstecker des Gerätes defekt ist bzw. wenn das Gerät sonstige Schäden aufweist, darf es nicht in Betrieb genommen werden.
- Beim Abziehen des Netzkabels von der Steckdose am Netzstecker ziehen nicht am Kabel.
- Um Feuergefahr und die Gefahr eines elektrischen Schlages zu vermeiden, setzen Sie das Gerät weder Regen noch sonstiger Feuchtigkeit aus.
- Nehmen Sie das Gerät nicht in der Nähe von Badewannen, Swimmingpools oder spritzendem Wasser in Betrieb.
- Stellen Sie keine Behälter mit Flüssigkeit, z.B. Blumenvasen, auf das Gerät. Diese könnten umfallen, und die auslaufende Flüssigkeit kann zu erheblicher Beschädigung bzw. zum Risiko eines elektrischen Schlages führen.
- Sollten Fremdkörper oder Flüssigkeit in das Gerät gelangen, ziehen Sie sofort den Netzstecker aus der Steckdose. Lassen Sie das Gerät von qualifiziertem Fachpersonal überprüfen, bevor Sie es wieder in Betrieb nehmen. Andernfalls besteht die Gefahr eines elektrischen Schlags.
- Öffnen sie nicht das Gehäuse. Andernfalls besteht die Gefahr eines elektrischen Schlags.
- Versuchen Sie niemals ein defektes Gerät selbst zu reparieren. Wenden Sie sich immer an eine unserer Kundendienststellen.
- Öffnen Sie das Gerät auf keinen Fall dies darf nur der Fachmann.
- Fremdkörper, z.B. Nadeln, Münzen, etc., dürfen nicht in das Innere des Gerätes fallen.
- Die Anschlusskontakte auf der Geräterückseite nicht mit metallischen Gegenständen oder den Fingern berühren. Die Folge können Kurzschlüsse sein.
- Es dürfen keine offenen Brandquellen, wie z.B. brennende Kerzen auf das Gerät gestellt werden.
- Lassen Sie Kinder niemals unbeaufsichtigt dieses Gerät benutzen.
- Überlassen Sie Wartungsarbeiten stets qualifiziertem Fachpersonal. Andernfalls gefährden Sie sich und andere.
- Das Gerät bleibt auch in ausgeschaltetem Zustand Standby mit dem Stromnetz verbunden. Ziehen Sie den Netzstecker aus der Steckdose, falls Sie das Gerät über einen längeren Zeitraum nicht benutzen. Ziehen Sie nur am Netzstecker.
- Hören Sie Radio nicht mit großer Lautstärke. Dies kann zu bleibenden Gehörschäden führen.

## **5 Aufstellen des Gerätes**

- Stellen Sie das Gerät auf einen festen, sicheren und horizontalen Untergrund. Sorgen Sie für gute Belüftung.
- Stellen Sie das Gerät nicht auf weiche Oberflächen wie Teppiche, Decken oder in der Nähe von Gardinen und Wandbehängen auf. Die Lüftungsöffnungen könnten verdeckt werden. Die notwenige Luftzirkulation kann dadurch unterbrochen werden. Dies könnte möglicherweise zu einem Gerätebrand führen.
- Das Gerät darf nicht durch Gardinen, Decken oder Zeitungen verdeckt werden
- Stellen Sie das Gerät nicht in der Nähe von Wärmequellen wie Heizkörpern auf. Vermeiden Sie direkte Sonneneinstrahlungen und Orte mit außergewöhnlich viel Staub.
- Der Standort darf nicht in Räumen mit hoher Luftfeuchtigkeit, z.B. Küche oder Sauna, gewählt werden, da Niederschläge von Kondenswasser zur Beschädigung des Gerätes führen können. Das Gerät ist für die Verwendung in trockener Umgebung und in gemäßigtem Klima vorgesehen und darf nicht Tropf- oder Spritzwasser ausgesetzt werden.
- Sie dürfen das Gerät nur in waagerechter Position betreiben.
- Stellen Sie keine schweren Gegenstände auf das Gerät.
- Wenn Sie das Gerät von einer kalten in eine warme Umgebung bringen, kann sich im Inneren des Gerätes Feuchtigkeit niederschlagen. Warten Sie in diesem Fall etwa eine Stunde, bevor Sie ihn es Betrieb nehmen.
- Verlegen Sie das Netzkabel so, dass niemand darüber stolpern kann.
- Das Gerät nur an einer geerdeten Netzsteckdose anschließen! Die Steckdose sollte möglichst nah am Gerät sein.
- Zur Netzverbindung Netzstecker vollständig in die Steckdose stecken.
- Verwenden Sie einen geeigneten, leicht zugänglichen Netzanschluss und vermeiden Sie die Verwendung von Mehrfachsteckdosen!
- Netzstecker nicht mit nassen Händen anfassen, Gefahr eines elektrischen Schlages!
- Bei Störungen oder Rauch- und Geruchsbildung aus dem Gehäuse sofort Netzstecker aus der Steckdose ziehen!
- Ziehen Sie vor Ausbruch eines Gewitters den Netzstecker.
- Wenn das Gerät längere Zeit nicht benutzt wird, z.B. vor Antritt einer längeren Reise, ziehen Sie den Netzstecker.
- Zu hohe Lautstärke, besonders bei Kopfhörern, kann zu Gehörschäden führen.
- Das Gerät nicht in der Nähe von Geräten aufstellen, die starke Magnetfelder erzeugen

(z.B. Motoren, Lautsprecher, Transformatoren).

• Das Gerät nicht in einem geschlossenen und in der prallen Sonne geparkten Wagen liegen lassen, da sich sonst das Gehäuse verformen kann.

## **6 Entsorgungshinweise**

#### Entsorgung der Verpackung

Ihr neues Gerät wurde auf dem Weg zu Ihnen durch die Verpackung geschützt. Alle eingesetzten Materialien sind umweltverträglich und wieder verwertbar. Bitte helfen Sie mit und entsorgen Sie die Verpackung umweltgerecht. Über aktuelle Entsorgungswege informieren Sie sich bei Ihrem Händler oder über Ihre kommunale Entsorgungseinrichtung. Vor der Entsorgung des Gerätes sollten die Batterien entfernt werden.

#### Erstickungsgefahr!

Verpackung und deren Teile nicht Kindern überlassen.

Erstickungsgefahr durch Folien und anderen Verpackungsmaterialien.

## **6.1 Gerät entsorgen**

Die Verpackung Ihres Gerätes besteht ausschließlich aus wiederverwertbaren Materialien. Bitte führen Sie diese entsprechend sortiert wieder dem "Dualen System" zu.

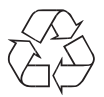

Altgeräte sind kein wertloser Abfall. Durch umweltgerechte Entsorgung können wertvolle Rohstoffe wieder gewonnen werden. Erkundigen Sie sich in Ihrer Stadt- oder Gemeindeverwaltung nach Möglichkeiten einer umwelt- und sachgerechten Entsorgung des Gerätes.

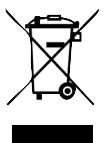

Dieses Gerät ist entsprechend der Richtlinie 2002/96/EG über Elektro- und Elektronik-Altgeräte (WEEE) gekennzeichnet.

Dieses Produkt darf am Ende seiner Lebensdauer nicht über den normalen Haushaltsabfall entsorgt werden, sondern muss an einem Sammelpunkt für das Recycling von elektrischen und elektronischen Geräten abgegeben werden. Das Symbol auf dem Produkt, der Gebrauchsanleitung oder der Verpackung weist darauf hin. Die Werkstoffe sind gemäß ihrer Kennzeichnung wiederverwertbar. Mit der Wiederverwendung, der stofflichen Verwertung oder anderen Formen der Verwertung von Altgeräten leisten Sie einen wichtigen Beitrag zum Schutze unserer Umwelt.

## **Lebensgefahr!**

Bei ausgedienten Geräten Netzstecker ziehen. Netzkabel durchtrennen und mit dem Stecker entfernen.

## **7 Beschreibung des Gerätes**

## **7.1 Lieferumfang**

Bitte stellen Sie sicher, dass alle nachfolgend aufgeführten Zubehörteile vorhanden sind:

- DAB-Radio-Gerät mit Teleskop-Antenne,
- Bedienungsanleitung.

## **7.2 Eigenschaften des Gerätes**

- Mit dem digitalen DAB-Radio steht ein neues digitales Format zur Verfügung, durch welches man kristallklaren Sound in CD-Qualität hören kann.
- Das Radio empfängt auf den Frequenzen UKW 87,5–108 MHz (analog) und DAB 174–240 MHz (digital).
- Sie können je 12 Sender auf Favoriten-Programmplätze im Modus DAB bzw. UKW speichern.
- Das Radio besitzt eine integrierte Weckfunktion.
- Sie können externe Quellen mit dem Gerät wiedergeben.

## **8 Gerät zum Betrieb vorbereiten**

Sie können das Gerät an das normale Stromnetz (230 V ~ / 50 Hz) anschließen. Nach erstmaliger Herstellung des Netzanschlusses erscheint WILLKOMMEN ZU

#### DIGITAL RADIO.

Die beim Betrieb entstehende Wärme muss durch ausreichende Luftzirkulation abgeführt werden. Deshalb darf das Gerät nicht abgedeckt oder in einem geschlossenen Schrank untergebracht werden. Sorgen Sie für einen Freiraum von mindestens 10 cm um das Gerät.

#### **8.1 Antennenempfang verbessern**

Die Anzahl und Qualität der zu empfangenden Sender hängt von den Empfangsverhältnissen am Aufstellort ab. Mit der DAB-/UKW-Teleskopantenne kann ein ausgezeichneter Empfang erzielt werden. Diese Antenne muss in voller Länge auf den gün-

stigsten Empfang ausgerichtet werden.

#### Hinweis:

Für den Empfang von Digitalradiostationen (DAB-Betrieb) sollte die Teleskopantenne unbedingt in der vollen Länge positioniert werden.

#### **8.2 Netzkabel anschließen**

> Stecken Sie den Stecker in die Netzsteckdose.

#### Hinweis:

Ziehen Sie bei Nichtverwendung den Stecker aus der Steckdose. Ziehen Sie am Stecker und nicht am Kabel.

Ziehen Sie vor Ausbruch eines Gewitters den Netzstecker.

Wenn das Gerät längere Zeit nicht benutzt wird, z.B. vor Antritt einer längeren Reise, ziehen Sie den Netzstecker.

#### **8.3 Kopfhörer benutzen**

#### Gehörschäden!

Hören Sie Radio nicht mit großer Lautstärke über Kopfhörer. Dies kann zu bleibenden Gehörschäden führen. Regeln Sie vor der Verwendung von Kopfhörern die Gerätelautstärke auf minimale Lautstärke. Wenn Sie einen Kopfhörer (nicht im Lieferumfang) anschließen, sind die Lautsprecher stumm geschaltet.

- > Verwenden Sie nur Kopfhörer mit 3,5 Millimeter Klinkenstecker.
- > Stecken Sie den Stecker des Kopfhörers in die Kopfhörer-Buchse PHONES 12 des Gerätes. Die Klangwiedergabe erfolgt jetzt ausschließlich über den Kopfhörer.
- > Wenn Sie wieder über die Lautsprecher hören möchten, ziehen Sie den Stecker des Kopfhörers aus der Kopfhörer-Buchse des Gerätes.

#### **8.4 Externe Tonquelle anschließen**

Sie können den Ton eines externen Gerätes (z. B. MP3-Player, CD-Player) über die Lautsprecher des Gerätes wiedergeben.

> Schließen Sie ein Audiokabel (3,5 mm Klinke) des Audioausgangs Ihres externen Gerätes an den AUX IN-Anschluss auf der Geräterückseite an.

## **9 Bedienung**

#### **9.1 Quelle wählen**

> Drücken Sie die Taste Mode wiederholt, um zwischen der Wiedergabe DAB, **FM/UKW (UKW)** und **AUX** (externe Quelle) zu wählen.

#### **9.2 Gerät einschalten**

- > Bevor Sie das Gerät einschalten, sollten Sie die Antenne, die sich an der Rückseite des Gerätes befindet, ausziehen.
- > Drücken Sie die Taste Power, um das Gerät einzuschalten. Das Display leuchtet:

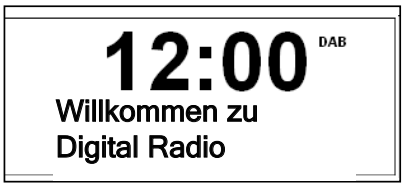

#### Hinweis:

Nach dem erstmaligen Einschalten führt das Gerät automatisch einen DAB-Sendersuchlauf FULLSCAN durch. Während des Suchlaufs zeigt die Displayinformation den Fortschritt an sowie die Anzahl der gefundenen Digitalradio-Stationen.

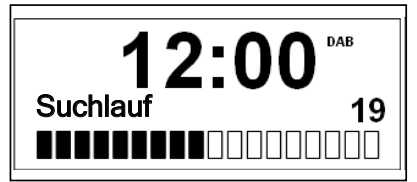

Nach Beendigung des Sendersuchlaufs wird die erste Station in alphanumerischer Reihenfolge wiedergegeben.

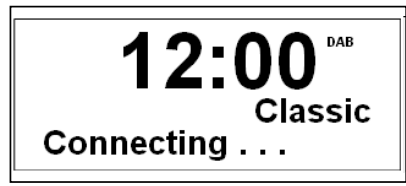

#### **9.3 Sender wechseln**

> Drehen Sie den Regler Select, bis der gewünschte Sender im Display erscheint und drücken Sie anschließend auf Select.

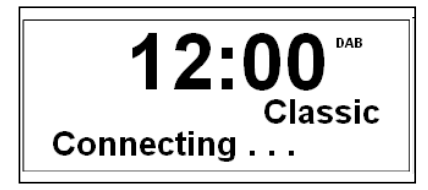

Alternativ:

- > Drücken Sie die Taste Menü. Drehen nun den Regler Select, bis <Senderliste> im Display erscheint und drücken anschließend die Taste Select.
- > Drehen Sie den Regler Select, bis der gewünschte Sender im Display erscheint und drücken Sie anschließend auf Select.

#### **9.4 Neue DAB-Sender finden**

> Durch Drücken Sie die Taste Scan. Die Suche startet, im Display erscheint der Fortschrittsbalken

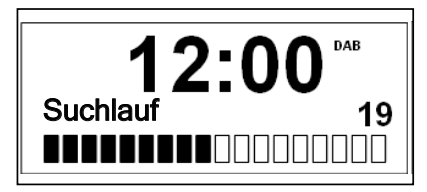

#### **9.5 Manuelle Sendersuche DAB**

- > Drücken Sie die Taste Menü und wählen Sie durch Drehen von Select <Manuell einstellen>.
- > Bestätigen Sie durch Drücken von Select.
- > Drehen Sie Select, um durch die Kanäle 5A bis 13 F und deren Frequenzen zu schalten.
- > Drücken Sie die Taste Select, um den Kanal zu wählen, der Name des Ensembles wird angezeigt.
- > Damit ist die manuelle Sendersuche beendet.

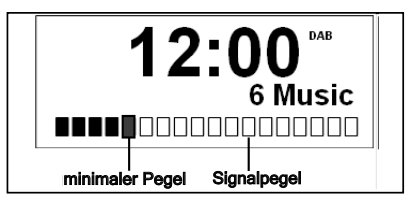

#### Signalstärke

- Die Markierung zeigt den erforderlichen Pegel.
- Sender, deren Signalstärke unterhalb des erforderlichen Pegels liegt, senden kein ausreichendes Signal.

#### **9.6 Datenkompression DRC einstellen**

Die Kompressionsrate gleicht Dynamikschwankungen und damit einhergehende Lautstärkeschwankungen aus.

- > Drücken Sie die Taste Menü und wählen Sie durch Drehen von Select > DRC<
- > Bestätigen Sie durch Drücken von Select.
- > Wählen Sie durch Drehen von Select die Kompressionsrate:
- DRC hoch Hohe Kompression
- DRC tief niedrige Kompression
- DRC aus Kompression abgeschaltet.
- > Bestätigen Sie durch Drücken von Select.

#### **9.7 Liste aktualisieren**

- > Drücken Sie die Taste Menü und wählen Sie durch Drehen von Select >Liste aktualisieren<.
- > Bestätigen Sie durch Drücken von Select.
- > Wählen Sie durch Drehen von **Select >JA<** und bestätigen Sie durch Drücken von Select.

#### **9.8 Senderinformationen ansehen**

> Drücken sie die Taste **Info** mehrfach um sich unterschiedliche Informationen des eingestellten Senders anzeigen zu lassen. Diese Informationen sind: Titel, Künstler, Signalstärke, Genre, Ensemble, Kanal/Frequenz, Datenrate, Empfangsart, Datum, Uhrzeit Bei FM werden diese Informationen nur teilweise angezeigt.

#### **9.9 UKW/FM-Sender einstellen**

> Drücken Sie die Taste Mode evtl. mehrmals, um zu UKW/FM zu schalten. Im Display erscheint FM Modus und bei der ersten Nutzung die unterste FM-Frequenz (87,50 MHz) bzw. die zuletzt gewählte Frequenz.

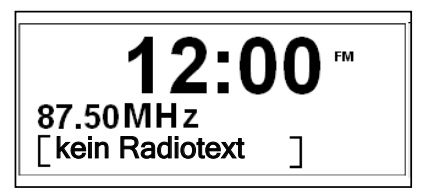

#### Manuelle Senderwahl

> Drehen Sie Select, um den gewünschten Sender einzustellen. Das Display zeigt Frequenz an.

#### Automatische Senderwahl

> Drücken Sie **Scan**, um den automatischen Sendersuchlauf zu starten. Im Display läuft die Senderfrequenz aufwärts. Wird ein UKW-Sender mit ausreichend starkem Signal gefunden, stoppt der Suchlauf und der Sender wird wiedergegeben.

#### Scan Einstellungen

Bei der voreingestellten Sucheinstellung stoppt der Suchlauf bei jedem verfügbaren Sender. Das kann dazu führen, dass schwache Sender mit einem Rauschen wiedergegeben werden.

Um dies zu verändern können Sie im Menü >Suchlauf Einstellungen< einstellen, ob die automatische Senderwahl nur starke Sender findet (Strong station) oder nach allen Sendern sucht (All stations).

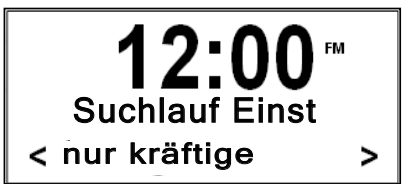

#### **9.10 Audio Einstellungen**

Sie können wählen, ob die Radiosender in stereo oder mono empfangen werden. Bei schwachen Signalen empfiehlt es sich, auf Mono zu schalten (Einstellung: Forced mono).

- > Drücken Sie die Taste Menü und wählen Sie durch Drehen von Select >Audio Einstellungen<.
- > Bestätigen Sie durch Drücken von Select.
- > Wählen Sie durch Drehen von Select >Stereo möglich< oder >Nur mono<.
- > Bestätigen Sie durch Drücken von Select.

## **9.11 Sender speichern**

Das Gerät kann bis zu 12 DAB- und 12 FM-Sender speichern.

#### Hinweis:

Die gespeicherten Sender bleiben auch bei Stromausfall erhalten.

- > Den gewünschten Sender einstellen.
- > Taste FAV drücken und ca. 2 Sekunden gedrückt halten. Nun erscheint die Meldung Progr. speichern.
- > Wählen Sie nun durch Drehen von **Select** den gewünschten Speicherplatz. Das Display zeigt z.B. <5: Leer >.
- > Drücken Sie jetzt die Taste Select, um den Sender zu speichern.

#### **9.12 Gespeicherte Sender aufrufen**

- > Rufen Sie durch Drücken der Taste Mode den gewünschten Modus (DAB oder FM) auf.
- > Drücken Sie nun die Taste FAV und wählen Sie durch Drücken von Select den gewünschten Sender aus.
- > Durch Drücken von Select wird der gewählte Sender wiedergegeben.

#### **9.13 AUX-Modus**

- > Drücken Sie die Taste Mode wiederholt, um die Betriebsart Aux Modus einzustellen.
- > Regeln Sie die Lautstärke an beiden Geräten auf die für Sie optimale Einstellung.

#### **9.14 Lautstärke ändern**

> Drehen Sie Power, um die gewünschte Lautstärke einzustellen.

#### **9. 15 Klangeinstellungen**

- > Drücken Sie die Taste Tone, um den Equalizer zu öffnen.
- > Wählen Sie durch Drehen von Select aus, ob Sie die Höhen oder den Bass verändern möchten und bestätigen Sie durch Drücken von Select.
- > Nehmen Sie durch Drehen von Select die gewünschte Klangeinstellung vor und bestätigen Sie durch Drücken von Select.

#### **9.16 Uhrzeit/Datum und Weckzeit einstellen**

#### Hinweis:

Vor der Benutzung der Weckfunktion müssen Sie die Uhrzeit, falls diese nicht automatisch eingelesen wurde, manuell einstellen. Überprüfen Sie daher nach der Inbetriebnahme und der erstmaligen Nutzung des Radios die Uhrzeit und stellen Sie diese ggf. neu ein. Nach einem Netzausfall müssen Sie die Uhrzeit ggfls. erneut einstellen.

## **9.16.1 Uhrzeit und Datum manuell einstellen**

- > Drücken Sie die Taste Menü und wählen Sie durch Drehen von Select >Uhrzeit<.
- > Bestätigen Sie durch Drücken von Select.
- > Wählen Sie durch Drehen von Select ob die Uhrzeit manuell eingestellt (<Zeit. Datum ein>) oder automatisch (<Autom. Update>) eingelesen werden soll und drücken Sie anschließend auf Select.

Möchten Sie die Uhrzeit manuell einstellen, dann gehen Sie bitte wie folgt vor:

> Rufen Sie wie oben beschrieben den Menüpunkt <Zeit, Datum ein> auf und drücken auf Select.

Die aktuell eingestellte Uhrzeit erscheint und die Anzeige der Stunden blinkt.

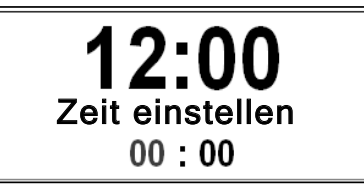

- > Stellen Sie durch Drehen von Select die gewünschte Stunde ein und bestätigen Sie anschließend durch Drücken von Select. Nun beginnt die Anzeige der Minuten zu blinken.
- > Stellen Sie durch Drehen von Select die gewünschte Minute ein und bestätigen Sie anschließend durch Drücken von Select. Nun beginnt die Anzeige des Tages zu blinken.
- > Stellen Sie durch Drehen von Select den gewünschten Tag ein und bestätigen Sie anschließend durch Drücken von Select. Nun beginnt die Anzeige des Monats zu blinken.
- > Stellen Sie durch Drehen von Select den gewünschten Monat ein und bestätigen Sie anschließend durch Drücken von Select Nun beginnt die Anzeige des Jahres zu blinken.
- > Stellen Sie durch Drehen von Select das gewünschte Jahr ein und bestätigen Sie anschließend durch Drücken von Select. Die manuell eingestellte Uhrzeit wird nun gespeichert.

#### Hinweis:

Das Gerät wird mit der aktiven Einstellung (<Autom. Update>) ausgeliefert. Nachdem Sie einen DAB-Sender eingestellt haben, wird somit das Datum und die Uhrzeit automatisch aktualisiert.

## **9.16.2 Weckzeit einstellen**

> Drücken Sie die Taste Alarm 1 bzw. Alarm 2, ie nachdem welchen Alarm Sie einstellen möchten.

Es erscheint die Einblendung Wecker 1 einrichten.

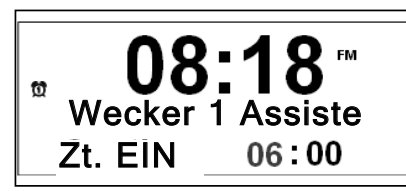

- > Schalten Sie durch Drehen von Select die Weckfunktion Ein oder Aus und bestätigen Sie anschließend durch Drücken von Select. Nun erscheint die Einschaltzeit des Weckers. Die Anzeige der Stunde blinkt.
- > Stellen Sie durch Drehen von Select die gewünschte Stunde ein und bestätigen Sie anschließend durch Drücken von Select. Nun beginnt die Anzeige der Minuten zu blinken.
- > Stellen Sie durch Drehen von Select die gewünschte Minute ein und bestätigen Sie anschließend durch Drücken von Select. Nun beginnt die Anzeige der Dauer des Alarms zu blinken.
- > Stellen Sie durch Drehen von Select die gewünschte Dauer des Alarms ein und bestätigen Sie anschließend durch Drücken von Select. Nun beginnt die Anzeige der Quelle des Alarms zu blinken.
- > Stellen Sie durch Drehen von Select die gewünschte Quelle des Alarms ein und bestätigen Sie anschließend durch Drücken von Select. Es stehen die Quellen DAB, **FM oder Summer zur Auswahl.**
- > Wenn Sie als Quelle DAB oder FM gewählt haben, erscheint nun die Auswahl des gewünschten Senders, mit dem Sie geweckt werden möchten. Stellen Sie durch Drehen von Select den gewünschten Sender ein und bestätigen Sie anschließend durch Drücken von Select.

Nun beginnt die Anzeige der Wiederholoption des Alarms zu blinken.

- > Stellen Sie durch Drehen von Select die gewünschte Wiederholoption des Alarms ein und bestätigen Sie anschließend durch Drücken von Select. Es stehen die Wiederholoptionen Einmal, Täglich, Werktage oder Wochenende zur Auswahl.
- > Stellen Sie im nächsten Schritt durch Drehen von Select die gewünschte Lautstärke des Alarms ein und bestätigen Sie anschließend durch Drücken von Select.

Die Einstellungen werden gespeichert. Im Display erscheint das Wecksymbol.

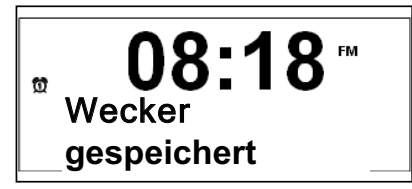

#### Hinweis:

Bei Stromausfall oder falls versehentlich der Netzstecker gezogen wurde, funktioniert der Wecker nicht.

#### **9.17 Wecker nach Alarm ausschalten**

- > Drücken Sie die Taste Power, um den Wecker ganz auszuschalten.
- > Drücken Sie Select, um die Snooze-Funktion einzuschalten. Sie können durch wiederholtes Drücken von Select die Länge der Pause einstellen.

#### Hinweis:

Die Weckfunktion schaltet das Gerät am nächsten Tag zur eingestellten Weckzeit wieder ein. Im Display ist weiterhin das Wecksymbol eingeblendet.

#### **9.18 Wecker komplett ausschalten**

- > Drücken Sie die Taste Alarm 1 bzw. Alarm 2. Es erscheint die Einblendung Wecker 1 einrichten
- > Schalten Sie durch Drehen von Select die Weckfunktion Aus und bestätigen Sie anschließend durch Drücken von Select. Die Einstellung wird gespeichert und das Wecksymbol im Display verschwindet.

#### **9.19 Sleeptimer**

> Drücken Sie die Taste Sleep wiederholt, um die gewünschte Zeit, nach der sich das Gerät automatisch ausschalten soll, einzustellen. Es sind Zeiten von 15 bis 90 Minuten möglich. Diese können in 15 Minuten-Schritten eingestellt werden.

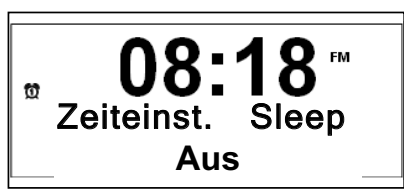

#### **9.20 Displaybeleuchtung einstellen**

Sie können die gewünschte Displayhelligkeit für den Betriebsmodus als auch für Standby-Betrieb einstellen.

- > Drücken Sie die Taste Menü und wählen Sie durch Drehen von Select >Beleuchtung<.
- > Drücken Sie nun die Taste Select.
- > Wählen Sie jetzt durch Drehen von **Select** aus, für welchen Betriebszustand Sie die Einstellung vornehmen möchten (Power On oder Standby) und drücken Sie Select.
- > Wählen Sie durch Drehen von Select die gewünschte Helligkeit Hoch, Mittel oder Niedrig aus und bestätigen Sie durch Drücken von Select.

## **9.21 Gerät auf Werkseinstellung zurücksetzen**

Wenn Sie den Standort des Gerätes verändern, z.B. bei einem Umzug, sind möglicherweise die gespeicherten DAB-Sender nicht mehr zu empfangen. Mit dem Zurücksetzen auf Werkseinstellungen können Sie in diesem Fall alle gespeicherten Sender löschen, um gleichzeitig einen neuen Sendersuchlauf zu starten.

- > Drücken Sie die Taste Menü und wählen Sie durch Drehen von Select >Werkseinstellung<.
- > Drücken Sie nun die Taste Select. Folgende Abfrage erscheint:

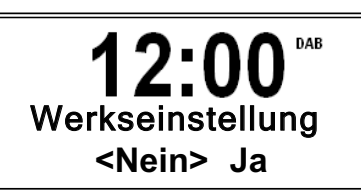

- > Wählen Sie durch Drehen von Select Ja und bestätigen Sie durch Drücken von Select.
- > Um den Vorgang abzubrechen, wählen Sie Nein und bestätigen durch Drücken von Select.

#### Hinweis:

Alle zuvor gespeicherten Sender werden gelöscht.

#### **9.22 Software-Version**

- > Drücken Sie die Taste Menü und wählen Sie durch Drehen von Select >SW-Version<
- > Durch Drücken von Select wird die Software-Version des Gerätes angezeigt.

#### **9.23 Gerät ausschalten**

> Um das Radio auszuschalten, Taste Power drücken, das Display erlischt. In der Stellung OFF ist das Gerät ausgeschaltet aber mit dem Stromnetz verbunden. Zeit und Datum erscheinen im Display.

## **10 Wie Sie das Gerät reinigen**

#### Stromschlag!

Um die Gefahr eines elektrischen Schlags zu vermeiden, dürfen Sie das Gerät nicht mit einem nassen Tuch oder unter fließendem Wasser reinigen. Vor dem Reinigen Netzstecker ziehen.

#### ACHTUNG!

Sie dürfen keine Scheuerschwämme, Scheuerpulver und Lösungsmittel wie Alkohol oder Benzin verwenden.

> Reinigen Sie das Gehäuse mit einem weichen, mit Wasser angefeuchteten Tuch.

## **11 Wie Sie die Displayanzeigen aufrufen**

> Durch wiederholtes Drücken der Taste Info können Sie folgende Informationen einblenden:

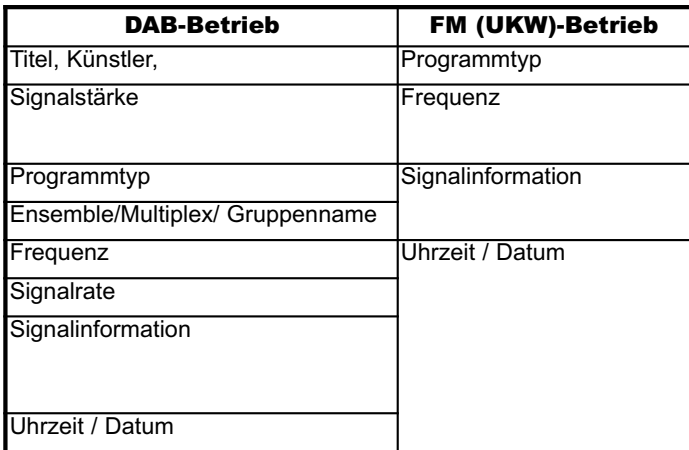

## **12 Fehlersuchhilfen**

## **12.1 Probleme mit dem Radio**

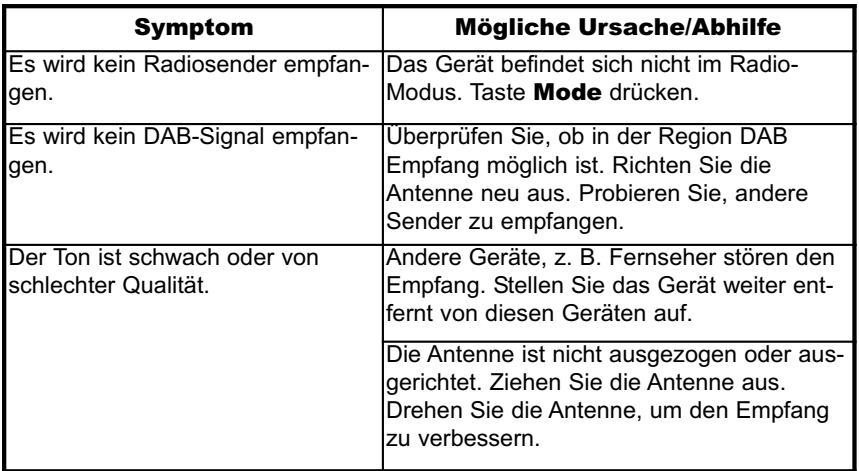

## **12.2 Probleme mit dem Gerät**

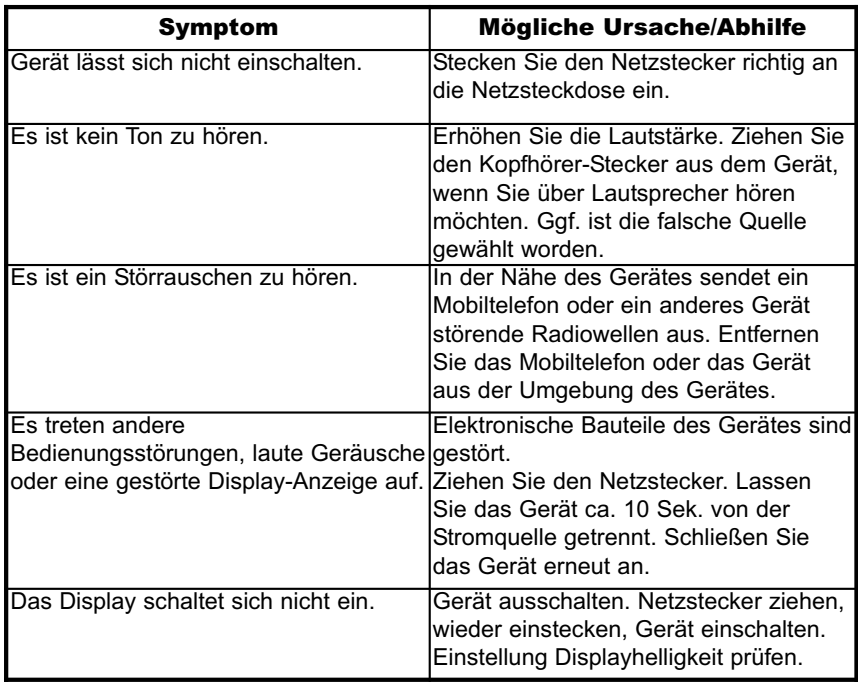

## **13 Technische Daten**

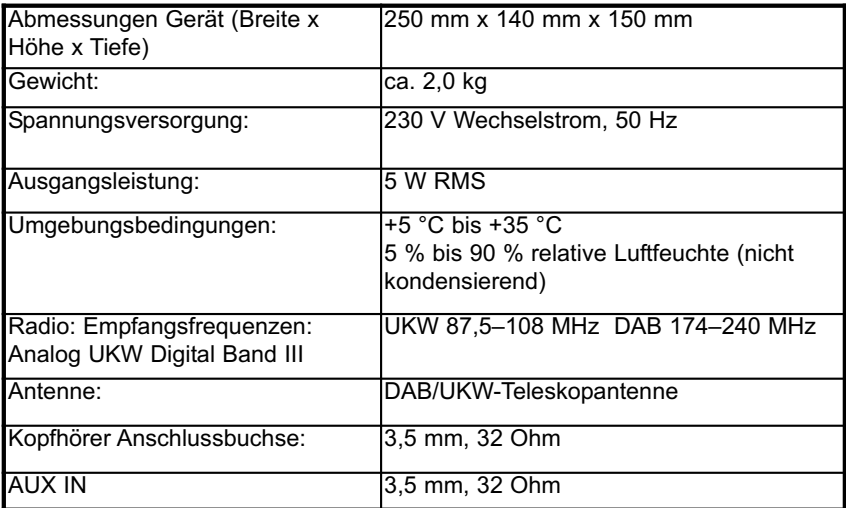

Technische Änderungen und Irrtümer vorbehalten. Die Abmessungen sind ungefähre Werte.

## **14 Richtlinien und Normen**

Dieses Produkt entspricht

- der Niederspannungsrichtlinie (2006/95/EC),
- der EMV-Richtlinie (2004/108/EC) und der
- CE-Kennzeichenrichtlinie.

Ihr Gerät trägt das CE-Zeichen und erfüllt alle erforderlichen EU-Normen. Änderungen und Druckfehler vorbehalten. Stand 06/12 Abschrift und Vervielfältigung nur mit Genehmigung des Herausgebers. TechniSat und DigitRadio 300 sind eingetragene Warenzeichen der TechniSat Digital GmbH Postfach 560 54541 Daun www.technisat.de

> Technische Hotline Mo. - Sa. 8:00 - 20:00 03925/9220 1800

Achtung ! Sollte es mit diesem Gerät zu einem Problem kommen, wenden Sie sich bitte zunächst an unsere Technische Hotline.